# How to analyze binary responses? Tradeoffs between reproduction and survival

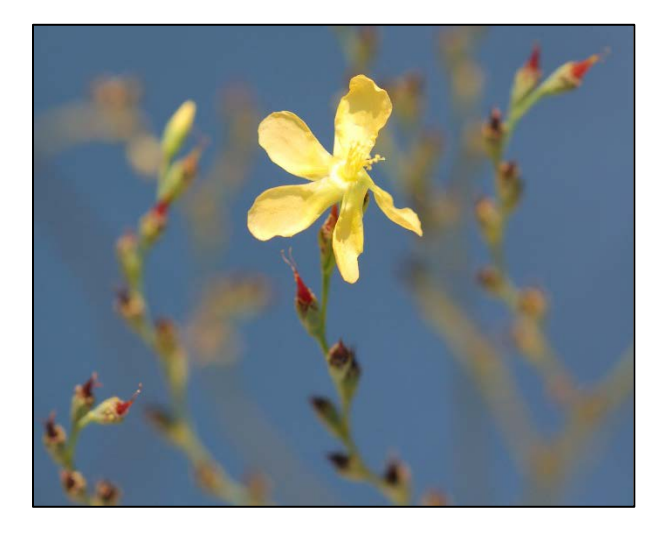

Ecological theory hypothesizes that, given that organisms have a restricted energy budget, there may be a tradeoff among different vital rates. The evidence for a complete energy partitioning is controversial and it is not discussed in this demo. The purpose of this week's session is to demonstrate how to perform a logistic regression model in *R* and OpenBUGS. We will calculate a logistic regression to model the survival probability of *Hypericum cumulicola* plants with different number of reproductive structures.

For this demo you will need to download the script Logistic\_Regression2016.R and the hypericum\_survival.txt data file. You also need to have installed the package R2OpenBUGS and the OpenBUGS software.

## **Part I. Preparing the data**

Enter the following commands to load and attach the *Hypericum cumulicola* dataset. This dataset contains two continuous predictor variables (height and rep\_structures) and a binary response variable (survival, where  $0 =$  dead and  $1 =$  alive). For this demo we will focus on the regression of number of reproductive structures vs. survival but feel free to explore more complex models featuring height as well.

```
orig_data <- read.table("Hypericum_survival.txt",header=T)
attach(orig_data)
```
We will constrain the data to concentrate only on the fate of reproductive individuals:

survival <- survival[rep\_structures>0] rep\_structures <- rep\_structures[rep\_structures>0]

### **Part II. Logistic regression with a Frequentist approach**

The response variable *survival* consists of 0 and 1values, therefore a binary Generalized Linear Model can be used to analyze these data. A GLM consists of three parts (Zuur et al. 2015): (1) a distribution for the response, (2) a link function, and (3) a predictor function. For a logistic regression they are:

(1) The distribution is given by:

var(survival<sub>i</sub>) =  $\pi$ <sub>i</sub> \* (1 –  $\pi$ <sub>i</sub>)  $(survival<sub>i</sub>)$  $Survival_i \sim Bin(\pi_i)$  $\mu_i$   $\mu_i$   $\tau_i$   $\mu_i$  $i^{j}$   $\frac{1}{i}$ *survival E survival*  $\pi$  \* (  $1-\pi$ π  $=\pi$ <sub>i</sub> \* (1 – =

(2) The link function for the logistic model is the logit of  $\pi$ , the estimate for *p* is the probability of a variable as a function of x is given by:

Logit  $(\pi) = \eta$ 

$$
\pi = \frac{e^{\beta_0 + \beta_1 X}}{1 + e^{\beta_0 + \beta_1 X}}
$$

(3) The predictor function η is a function of the covariates:

$$
\ln\left(\frac{\pi}{1-\pi}\right) = \eta = \beta_0 + \beta_1 X
$$

We will now build logistic regression models to evaluate the effect of number of reproductive structures on the probability of survival. We use the function  $q \text{1m}$  indicating family=binomial (generalized linear models with binomial errors) and call its summary to inspect our estimates:

 $\eta = \beta_0 + \beta_1 \times reproductive\_structures$ 

```
model1 <- qlm(survival \sim rep structures, family=binomial)
summary(model1)
Call:
glm(formula = survival \sim rep\_structures, family = binomial)Deviance Residuals: 
   Min 1Q Median 3Q Max<br>5413 -1.2929 0.7883 0.8484 1.9309
-1.6413 -1.2929 0.7883 0.8484
Coefficients:
 Estimate Std. Error z value Pr(>|z|) 
(Intercept) 1.0493333 0.1183184 8.869 < 2e-16 ***
rep_structures -0.0036073 0.0006762 -5.335 9.56e-08 ***
- - -Signif. codes: 0 '***' 0.001 '**' 0.01 '*' 0.05 '.' 0.1 ' ' 1 
(Dispersion parameter for binomial family taken to be 1)
    Null deviance: 734.95 on 569 degrees of freedom
Residual deviance: 700.61 on 568 degrees of freedom
```
PCB 6468 - Methods in Experimental Ecology II Fall 2016 Semester Pedro F. Quintana-Ascencio, Lina M. Sánchez-Clavijo, Matt Tye 01/27/2016

AIC: 704.61 Number of Fisher Scoring iterations: 4

We can calculate a  $G<sup>2</sup>$  statistic from the deviance values to assess the overall significance of the model and also get its p-value by comparing it to the Chi-square distribution. We reject the null hypothesis with p=4.65e-09. The explained percent variation is (734.95-  $700.61$ )/734.95 = 21%.

```
G_sq <- model1$null.deviance – model1$deviance
pchisq(G_sq, 1, lower.tail=F)
```
We can plot this model in two different ways. First we plot it in its natural scale; as you can see in the y-axis, the probability of survival is bounded by its logical scale of 0 to 1, but the resulting function is not linear. Confidence intervals for the model are illustrated with discontinuous lines.

```
par(mfrow=c(1,2))
x_values_rs <- seq(0, max(rep_structures), 1)
y values rs <- predict(model1, list(rep structures=x values rs),
type="response")
plot(rep_structures, survival,type="n",ylab="P(survival)")
rug(jitter(rep_structures[survival==0]),ticksize = 0.03,)
rug(jitter(rep_structures[survival==1]),ticksize = 0.03, side=3)
lines(x_values_rs, y_values_rs)
b \leftarrow \text{seq}(0, \text{max}(\text{rep\_structures}), 50)z <- cut(rep_structures, b)
prebyden <- tapply(survival,z,sum)
tab < - table(z)probs <-prebyden/tab
probs <- as.vector(probs)
points(b[2:length(b)],probs,pch=16,cex=1)
se2<-sqrt(probs*(1-probs)/tab)
up2 <-probs+as.vector(se2)
down2 <-probs-as.vector(se2)
for (i in 1:length(b-1)) {
lines(c(b[i+1],b[i+1]),c(up2[i],down2[i]))}
```
A different option is to plot the response variable in its logit scale; where it is no longer a straightforward probability, but where it behaves linearly. We used heuristic (arbitrary) arrangements of the data to illustrate the different fits.

```
coef <-model1$coefficients
plot(b[2:length(b)],log(probs/(1-probs)),xlab="# reproductive 
structures")
abline(a=coef[1],b=coef[2])
```
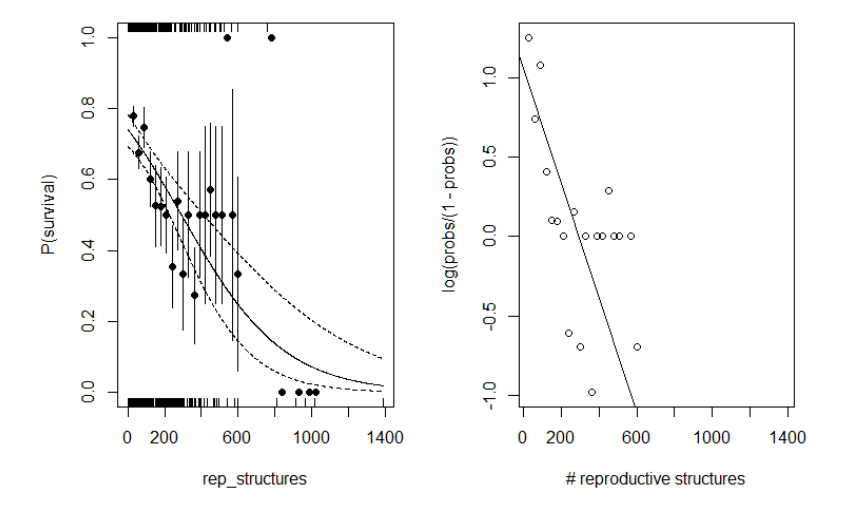

However, we are not satisfied with the distribution of the residuals in this model. The scarce information for plants with many reproductive structures has too much leverage and is pulling the model down, predicting extremely low survival values for plants with  $>$ 400 reproductive structures, even when plants with intermediate numbers of reproductive structures had survival probabilities around 0.5. This model predicts a probability of survival of 0.32 for plants with 500 reproductive structures.

```
rs <- 500
coeffs <- summary(model1)$coefficients
odds ratio <- coeffs[1,1] + coeffs[2,1]*rsprob \leftarrow 1/(1 + (1/\exp(\text{odds}_ratio)))prob
[1] 0.31988
```
We will now try a model where the number of reproductive structures has been logtransformed to see if that improves the fit and assumptions (we include only the output, but the R script features the code written in exactly the same way as for model 1):

```
rep <- log(rep_structures)
model2 < -qlm(survival ~ rep, family = binomial)summary(model2)
Call:
qlm(formula = survival \sim rep, family = binomial)
Deviance Residuals:<br>Min 1Q Median
 Min 1Q Median 3Q Max 
-2.1012 -1.2201 0.7246 0.9424 1.3358 
Coefficients:
Estimate Std. Error z value Pr(>|z|)<br>14. (Intercept) 2.09096 0.27783 7.526 5.23e-14
(Intercept) 2.09096 0.27783 7.526 5.23e-14 ***<br>rep -0.37016 0.06466 -5.724 1.04e-08 ***
                          0.06466 -5.724 1.04e-08 ***
---
Signif. codes: 0 '***' 0.001 '**' 0.01 '*' 0.05 '.' 0.1 ' ' 1 
(Dispersion parameter for binomial family taken to be 1)
```
Null deviance: 734.95 on 569 degrees of freedom<br>dual deviance: 698.51 on 568 degrees of freedom Residual deviance: 698.51 AIC: 702.51

Number of Fisher Scoring iterations: 4

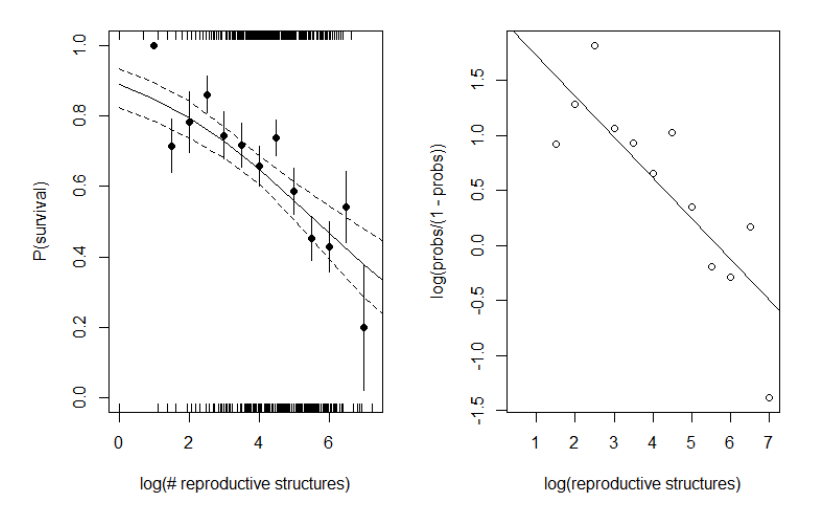

The new model has better residuals and allows us to conclude that the decline in survival with number of reproductive structures is larger for plants with fewer reproductive structures, and then decreases with increasing number of reproductive structures. The explained percent variation is  $(734.95-698.51)/734.95 = 36.48$  %. We can visualize the differences between the two models even better by plotting them together (code included in R script, model 1 in blue, model 2 in red):

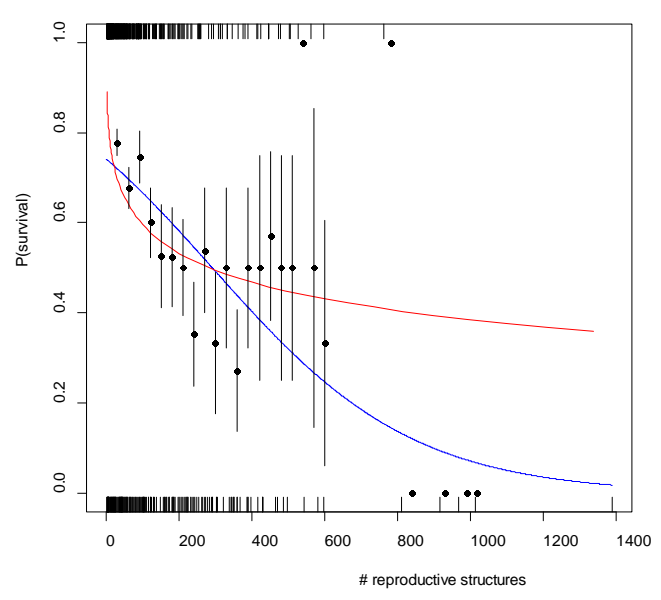

The transformed model predicts a probability of survival of 0.45 for plants with 500 reproductive structures. This value is more consistent with the overall data. We also calculate the AIC for both models and decide that model 2 is better to describe the variation in survival probability.

PCB 6468 - Methods in Experimental Ecology II Fall 2016 Semester Pedro F. Quintana-Ascencio, Lina M. Sánchez-Clavijo, Matt Tye 01/27/2016

```
rs <- log(500)
coeffs <- summary(model2)$coefficients
odds_ratio <- coeffs[1,1] + coeffs[2,1]*rs
prob \leftarrow 1/(1 + (1/exp(odds_ratio)))
prob
[1] 0.4478278
AIC(model1,model2)
      df AIC
model1 2 704.6129
model2 2 702.5136
```
We can also use the predict function to produce an estimate of the survival probability of a plant with 500 flowering structures:

```
new_data <- data.frame(list(rep=log(500)))
predict(model2, newdata=new_data, type="response")
0.4478278
```
#### **Part III. Logistic regression with a Bayesian approach**

Next, we implement a Bayesian analysis of both models 1 and 2. We use the function library (R2OpenBUGS) to connect with OpenBUGS. To define the model below we provide three sets of data:  $n$  the number plants,  $x$  their reproductive structures (non or log-transformed), and y their survival. The following lines of code describe model 1, the uninformed prior distributions, and give the initial conditions and MCMC simulation parameters. We use this model to compare with the frequentist approach and to calculate the predicted survival for plants with 500 flowering structures. To evaluate model 2 we just change rep\_structures for rep\_and 500 for  $log(500)$ . You may notice from the output that as usual, the estimates for the parameters are not identical. You can minimize this by drastically increasing the thinning rate, but that will also dramatically increase the time it takes to run! Also notice that the mean of prob\_est coincides with the predictions of the frequentist approach, but now we have predicted distributions and not simply parameters.

```
library(R2OpenBUGS)
n <- NROW(rep_structures)
x <- rep_structures
y <-survival
# Write model
Logmodel<-function(){
      for( i in 1 : n ) {
      y[i] \sim \text{dbern}(\mu[i])mu[i] <- 1/(1+exp(-(b0 + inprod(b1, x[i])))) }
b0 \sim \text{dnorm}( 0 , 1.0E-12 )b1 - dnorm( 0 , 1.0E-12 )prob_est <- 1/(1 + (1/exp(b0 + b1*500)))
}
write.model(Logmodel, "Logmodel.txt")
```

```
# Bundle data
win.data <- list("x","y","n")
# Inits function
inits \leftarrow function(){ list(b0=0.1, b1=0.1)}
# Parameters to estimate
params <- c("b0","b1","prob_est")
# MCMC settings
nc = 3ni=10000
nb=1000
nt=1
# Start Gibbs sampler
out <- bugs(data = win.data, inits = inits, parameters = params, model 
= "logmodel.txt",n.thin = nt, n.chains = nc, n.burnin = nb, n.iter = 
ni, codaPkg=T)
# Display results
library(coda)
reg.coda1<-read.bugs(out)
results1<-summary(reg.coda1)
results1
```
Comparison between Bayesian and Frequentist output, covariate is the number of reproductive structures.

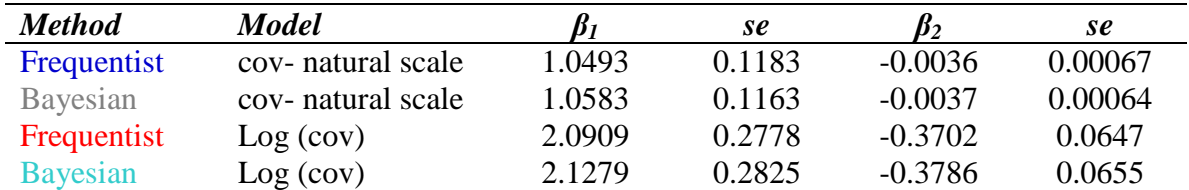

We now visualize the differences between the two models by calculating and plotting the credibility intervals of the Bayesian models (model 1 in gray, model 2 in cyan), together with the frequentist models (model 1 in blue, model 2 in red). The dots are heuristic on arbitrary binning by percentages and represent the observed data, the black lines are the confidence intervals of these heuristic values:

```
estim1 <- estim2 <- array(0,c(140,100))
x \leftarrow \text{seq}(1,1400,10)s1 <- round(runit(100)*5000,0)s2 <- round(runif(100)*5000,0)
for(i in 1:100){
for(j in 1:140) {
estim1[i,i] <- 1/(1 + (1/\exp(\text{as.numeric}(reg.codal[s[i],1][1])) +as.numeric(reg.codal[s[i],2][1]) * x[j]))estim2[j,i] <- 1/(1 + (1/\exp(\text{as.numeric}(reg.coda2[s[i],1][1])) +as.numeric(reg.coda2[s[i],2][1]) * log(x[j]))))}
}
```
PCB 6468 - Methods in Experimental Ecology II Fall 2016 Semester Pedro F. Quintana-Ascencio, Lina M. Sánchez-Clavijo, Matt Tye 01/27/2016

```
plot(x_values_rs, y_values_rs, col="blue", type="l",xlab ="Number of 
reproductive structures", ylab ="Probability")
for (i in 1:100){
lines(exp(log(seq(1,1400,10))),estim1[,i],type="l",col="gray")
lines(seq(1,1400,10),estim2[,i],type="l",col="cyan")
}
points(exp(x_values_lrs), y_values_lrs, col="red",type="l")
points(x_values_rs, y_values_rs, col="blue", type="l")
b \leftarrow \text{seq}(0, \text{max}(\text{rep\_structures}), 30)z <- cut(rep_structures, b)
prebyden <- tapply(survival,z,sum)
tab < - table(z)probs <-prebyden/tab
probs <- as.vector(probs)
points(b[2:length(b)],probs,pch=16,cex=1)
se2<-sqrt(probs*(1-probs)/tab)
up2 <-probs+as.vector(se2)
down2 <-probs-as.vector(se2)
for (i in 1:length(b-1)) {
lines(c(b[i+1],b[i+1]),c(up2[i],down2[i]))}
```
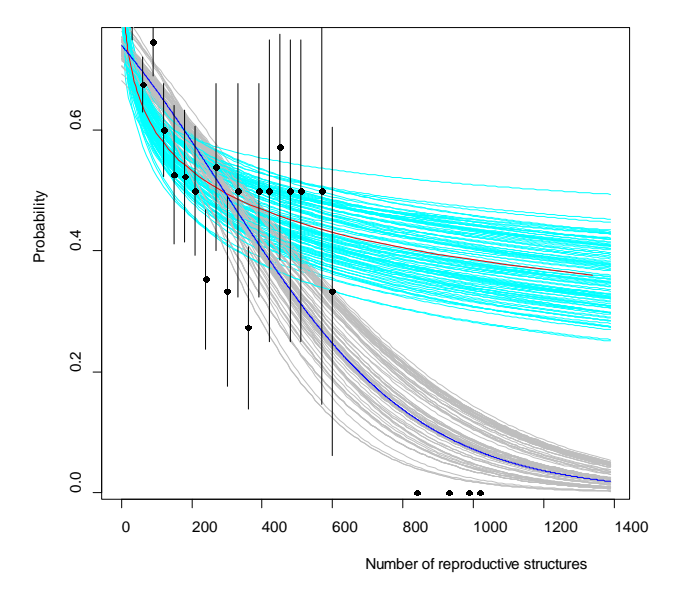

We finish our session by detaching the data we attached at the beginning of our R session: detach(orig\_data)

#### **References**

- Quintana-Ascencio, P. F., E. S. Menges, and C. Weekley. 2003. A fire-explicit population viability analysis of *Hypericum cumulicola* in Florida rosemary scrub. Conservation Biology 17: 433-449.
- Zuur, A, J.M. Hilbe and E N. Leno. 2015. A beginner's guide to GLM and GLMM with R. Highland Statistics, Ltd.